# **BAB XX PELUANG**

### A. Pengertian

Percobaan = usaha yang memunculkan kemungkinan-kemungkinan tertentu Ruang Sampel = kumpulan semua hasil yang mungkin dari suatu percobaan. Titik sampel = semua anggota ruang sampel.

n(S) = banyak anggota sampel

contoh:

Percobaan melempar uang logam, diperoleh

- titik sampelnya adalah gambar dan angka
- Himpunan ruang sampel,  $S = \{$  Gambar, Angka $\}$

 $- n(S) = 2$ 

- 1. Menentukan ruang sampel dapat dilakukan dengan cara sbb:
	- 1. Membuat tabel

contoh:

sebuah percobaan melempar dua buah dadu , Ruang sampelnya dapat dibuatkan tabel seperti tabel berikut.

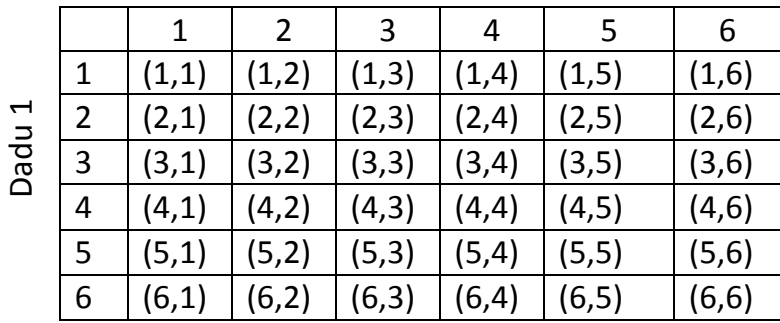

Dadu 2

Keterangan:

Titik sampel (1,2) berarti Dadu ke 1 muncul angka 1 dan dadu 2 muncul angka 2. Ruang sampelnya S ={(1,1), (1,2),(1,3),..., (6,6)}  $n(S) = 36$ 

#### 2. Membuat Diagram Pohon

Contoh 1: Percobaan pelemparan 2 buah dadu

- Ruang sampel dari sebuah dadu adalah angka 1, 2, 3, 4, 5,6
- Ruang sampel dari dua buah dadu adalah:

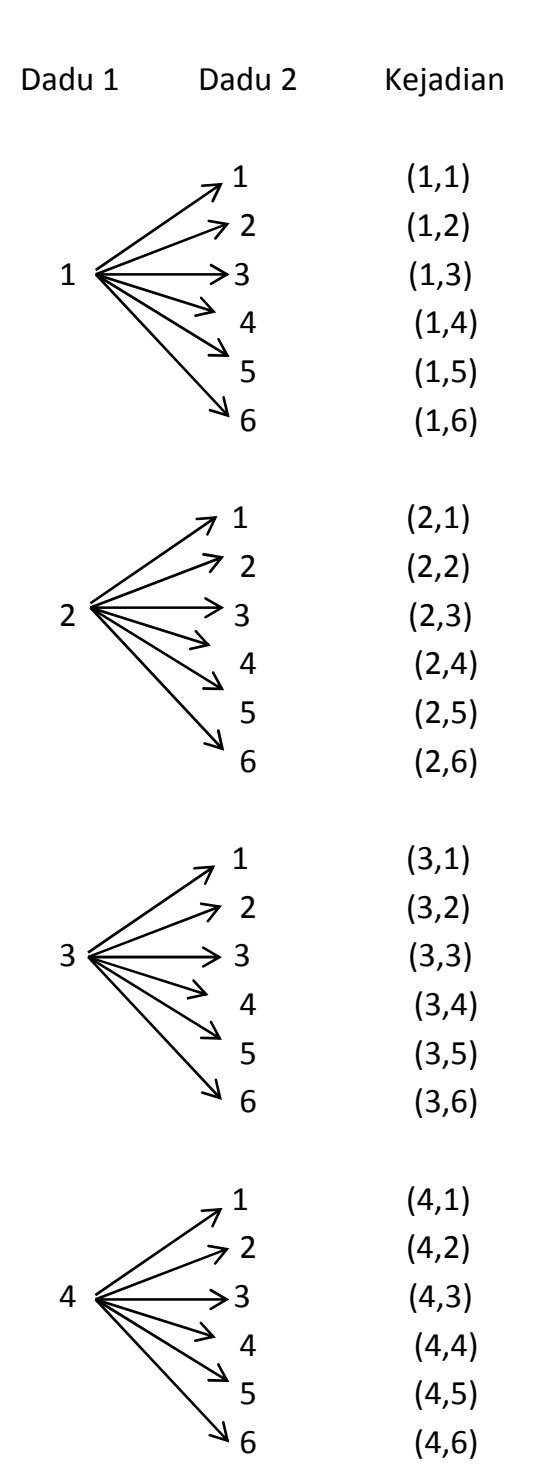

-

-

-

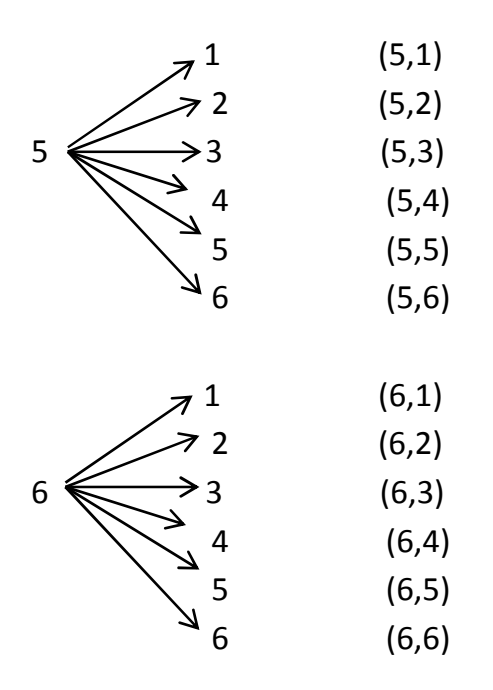

-

-

Ruang sampelnya adalah S ={(1,1), (1,2),(1,3),..., (6,6)} Banyaknya ruang sampel n(S) = 36

Contoh 2: Percoban pelemparan 3 buah koin uang

- Ruang sampel dari sebuah koin adalah angka (A) dan Gambar (G)
- Ruang sampel dari 3 buah koin adalah:

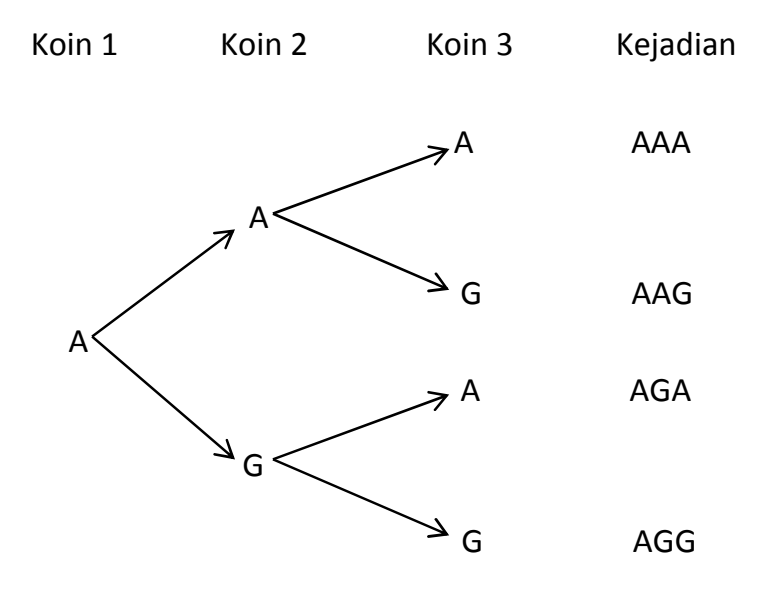

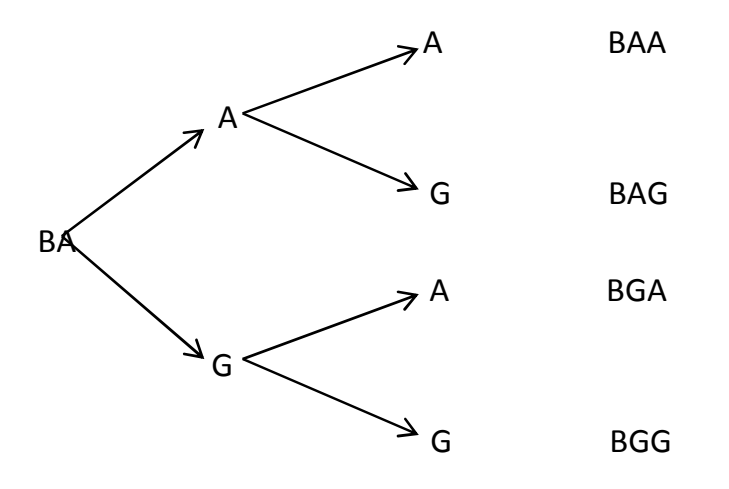

Ruang sampelnya adalah = {AAA, AAG, AGA, AGG, BAA, BAG,BGA,BGG} Banyak ruang sampelnya n(S) = 8

Menentukan banyaknya ruang sampel adalah mengalikan banyaknya sampel dari benda-benda tersebut.

contoh 1 di atas =  $6 \times 6 = 36 \rightarrow$  ruang sampel contoh 2 di atas =  $2 \times 2 \times 2 = 8 \rightarrow$  ruang sampel

B. Peluang Suatu Kejadian

Peluang suatu kejadian adalah perbandingan banyaknya kejadian (titik sampel) dengan banyaknya ruang sampel.

$$
\mathsf{P}(\mathsf{A})=\frac{n(\mathsf{A})}{n(\mathsf{S})}
$$

P(A) = nilai peluang kejadian A n(A) = Banyaknya kejadian A n(S) = Banyaknya ruang sampel

nilai peluang berada diantara 0 dan1 atau 0 ≤ P(A) ≤ 1

## C. Komplemen Suatu Kejadian

Jika A adalah suatu kejadian maka  $A'$  adalah kejadian yang bukan merupakan kejadian A yang disebut dengan komplemen.

 $P(A) + P(A') = 1$  maka  $P(A') = 1 - P(A)$ 

## D. Frekuensi Harapan

Frekuensi harapan adalah banyaknya kejadian yang bisa diharapkan dari bebearpa kali percobaan yang dilakukan.

Misal: A adalahsebuah kejadian pada ruang sampel S, jika percobaan dilakukan n kali maka frekuensi harapan kejadian A atau f(A) dari n kali percobaan adalah:

 $f(A) = n \times P(A)$ 

f(A) = frekuensi harapan A n = banyak percobaan yang dilakukan P(A) peluang kejadian A